# **HK INSTRUMENTS | TPAHCMUTTEPbI BЛAЖНОСТИ Серия RHT-MOD Duct**

# **ИНСТРУКЦИЯ ПО УСТАНОВКЕ**

Благодарим Вас за выбор датчиков относительной влажности для воздуховодов с протоколом Modbus серии RHT-MOD Duct производства компании HK Instruments. Датчики серии RHT-MOD Duct разработаны для использования в коммерческой среде для систем автоматизации здания в области отопления, вентиляции и кондиционирования воздуха (ОВКВ).

RHT Duct – трансмиттер относительной влажности с выходом температуры для монтажа в системе воздушной вентиляции. Информация на дисплее с подсветкой хорошо видна даже на расстоянии. Датчик RHT Duct имеет безвинтовую крышку и легко регулируемый крепежный фланец, что упрощает монтаж устройства.

# **ВВЕДЕНИЕ ПРЕДУПРЕЖДЕНИЕ**

- ВНИМАТЕЛЬНО ОЗНАКОМЬТЕСЬ С ДАННОЙ ИНСТРУКЦИЕЙ ПЕРЕД НАЧАЛОМ УСТАНОВКИ, ЭКСПЛУАТАЦИИ ИЛИ ОБСЛУЖИВАНИЯ ДАННОГО УСТРОЙСТВА.
- Несоблюдение правил техники безопасности и требований данной инструкции может привести к ПОЛУЧЕНИЮ ТРАВМ, СМЕРТИ И/ ИЛИ ПОВРЕЖДЕНИЮ ИМУЩЕСТВА.
- Во избежание удара током или повреждения оборудования отключайте питание перед установкой или сервисным обслуживанием устройства; используйте проводку только с изоляцией, соответствующей полному рабочему напряжению устройства.
- Во избежание возможного возгорания и/или взрыва не используйте устройство в потенциально горючей или взрывоопасной газовой среде.
- Сохраните данную инструкцию для дальнейшего использования.
- Данный продукт после установки становится частью инженерной системы, технические характеристики и эксплуатационные параметры которой не разрабатывались и не контролируются компанией HK Instruments. Проверьте соответствие государственным и региональным нормативам, чтобы убедиться в том, что установка будет безопасной и технически целесообразной. Доверяйте установку данного устройства только опытным и знающим специалистам.

# **ПРИМЕНЕНИЕ**

Устройства серии RHT-MOD Duct используют для мониторинга:

• уровня относительной влажности и температуры поступающего и отработанного воздуха вентиляционных систем

# **СПЕЦИФИКАЦИЯ**

#### Характеристики

Диапазон измерений: Температура: 0...50 °C Относительная влажность: 0–90 % Погрешность: Температура: < 0,5 °C Относительная влажность: ±2…3 % отн.вл. при 0…50 °C и 10…90% отн.вл. Суммарная погрешность включает погрешность основную, гистерезиса и температурную в диапазоне 5...50 °C и rH 10–90 %

#### Технические данные

Совместимые среды: Сухой воздух и неагрессивные газы Измерительная величина: °C, % отн.вл. Измерительный элемент: Температура: NTC10K Относительная влажность: Термоактивный полимерный емкостный элемент для определения влажности Системы: Рабочая температура: 0...50 °C Температура хранения: -20...70 °C Влажность: от 0 до 95 % rH, без конденсата

### Физические параметры

Габариты: Корпус: 119 x 100 x 44.7 mm Датчик: L=188 mm, d=12 mm Вес: 150 g Монтаж: 3 отверстия под винты, 3.8 mm

### Материалы:

Корпус: АБС-пластик Покрытие: поликарбонат Датчик: АБС-пластик Крепежный фланец: LLPDP Степень защиты: IP54

#### Электрические разъемы:

4-пружинный клеммный блок Источник питания: (24 V, GND) 0.2–1.5 mm2 (12–24 AWG) Modbus RTU: Линии A и B 0.2–1.5 mm2 (12–24 AWG)

#### Электрические характеристики

Напряжение питания: 24 VAC/VDC ±10 % Потребляемый ток: до 90 mA (при 24 V) + 10 mA на каждый выход напряжения

#### Средство сообщения

Протокол: MODBUS через последовательную линию Режим передачи: RTU Интерфейс: RS485 Формат байта (11 бит) в режиме RTU: Система кодировки: 8-битная двоичная Битов на байт: 1 начальный бит 8 биты данных, наименее значимый бит передается первым 1 бит четности 1 стоповый бит Скорость в бодах: изменяемая в зависимости от конфигурации Modbus адрес: адреса 1−247, выбираемые в меню конфигурации

#### Заключение о соответствии

Соответствует требованиям ЕС о безопасности продукции: Директива EC о электромагнитной совместимости ЕМС 2014/30/EU Директива ЕС по ограничению использования опасных веществ RoHS 2011/65/EU Директива ЕС об утилизации электрического и электронного оборудования WEEE 2012/19/EU

**СИСТЕМА МЕНЕДЖМЕНТА КОМПАНИИ СЕРТИФИЦИРОВАНА ОРГАНИЗАЦИЕЙ DNV GL**  $=$  ISO 9001 = ISO 14001 =

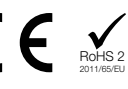

## **СХЕМЫ**

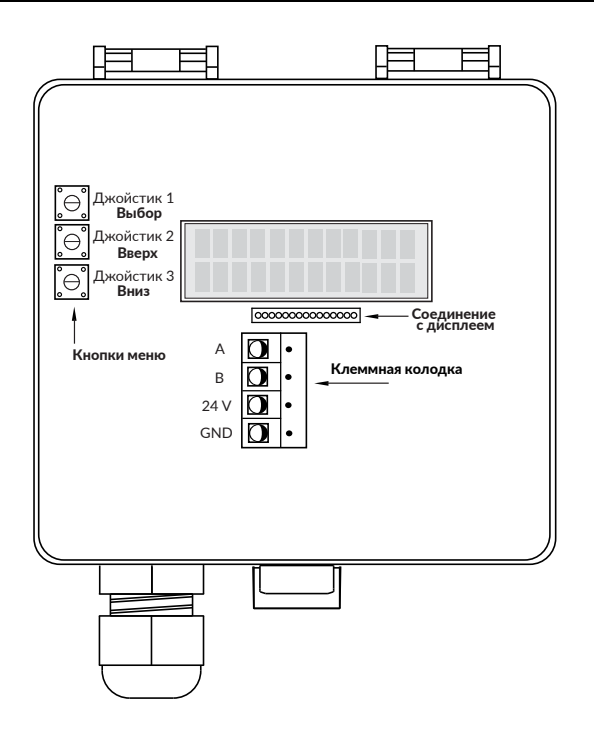

# **ГАБАРИТНЫЕ ЧЕРТЁЖИ**

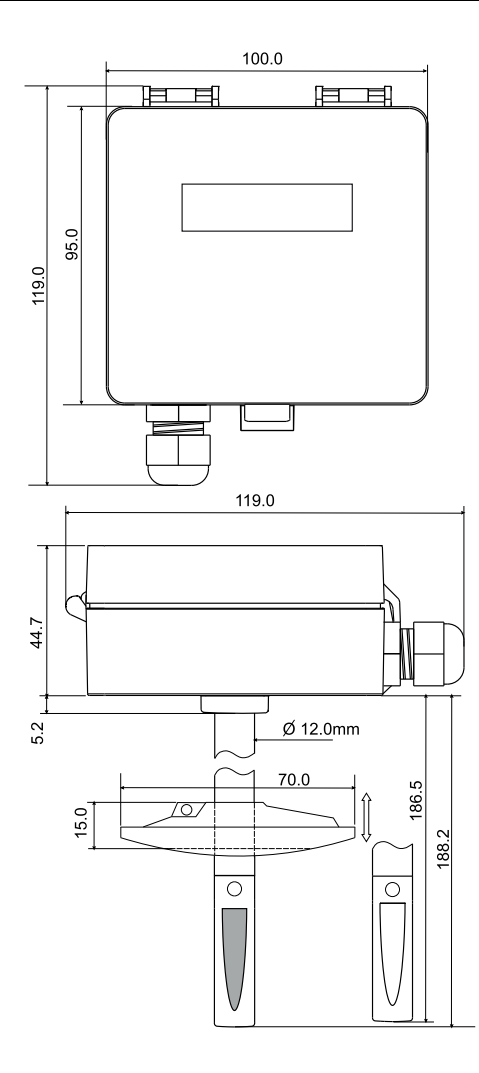

## **УСТАНОВКА**

1) Смонтируйте устройство в желаемом месте (см. Шаг 1). 2) Проведите кабели и подсоедините провода (см. Шаг 2). 3) Устройство готово к настройке.

 $\langle \mathcal{I} \rangle$  ПРЕДУПРЕЖДЕНИЕ! Подавайте питание только после того, как убедитесь, что устройство правильно подключено к сети.

# **ШАГ 1: МОНТАЖ УСТРОЙСТВА**

- 1) Выберите место монтажа (на воздуховоде).
- 2) Используйте крепежный фланец устройства в качестве шаблона для отметки отверстий под винты.
- 3) Установите фланец на воздуховод с помощью винтов (в комплект не входят). (Рисунок 1a)
- 4) Разместите датчик на желаемую глубину. Убедитесь в том, что конец датчика достигает центра воздуховода. (Рисунок 1b)
- 5) Затяните винты на фланце, фиксируя датчик в нужном положении.

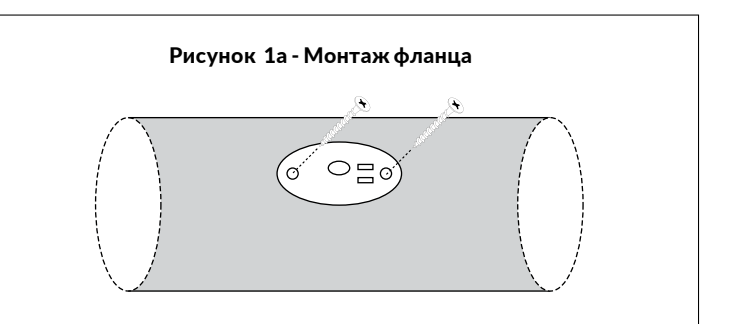

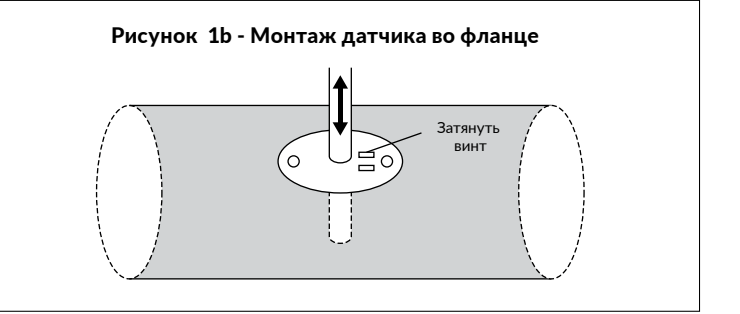

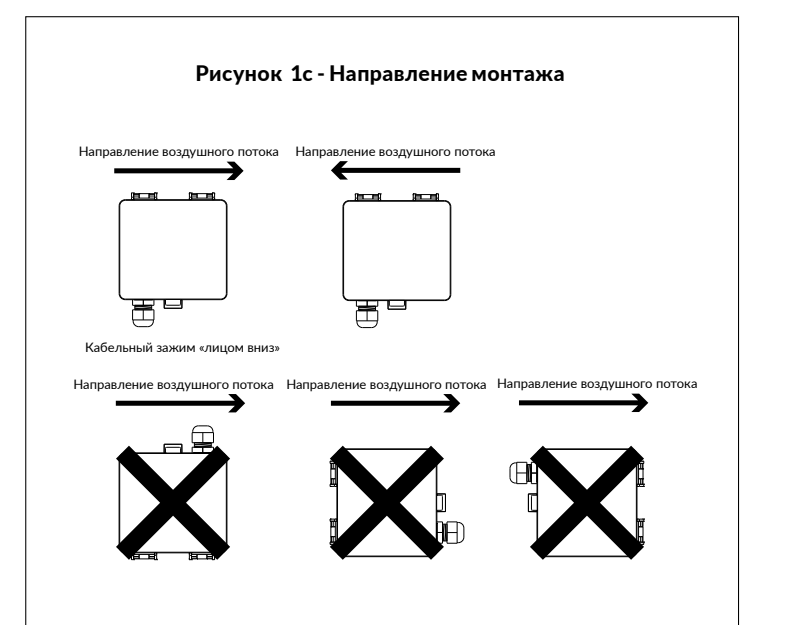

# **ШАГ 2: МОНТАЖНЫЕ ЭЛЕКТРОСХЕМЫ**

В соответствии со стандартами ЕС требуется должным образом заземленный экранированный кабель.

- 1) Отвинтите кабельный зажим и протяните провод (-а).
- 2) Соедините провода, как показано на Рисунке 2a.
- 3) Затяните кабельный зажим.

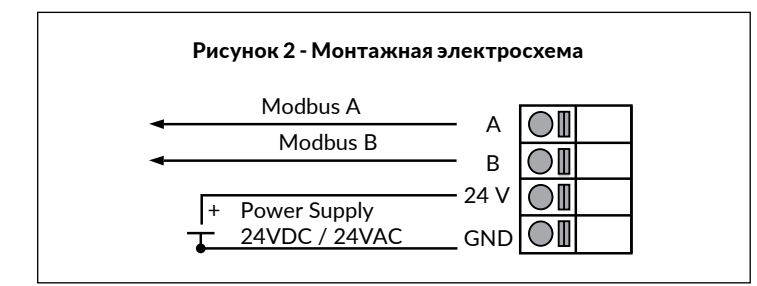

# **ШАГ 3: НАСТРОЙКА**

- 1) Перейдите в Меню устройства, нажав и удерживая в течение 2 секунд кнопку выбора.
- 2) Выберите адрес для Modbus: 1...247.

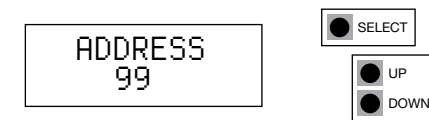

3) Выберите скорость передачи данных в бодах: 9600/19200/38400.

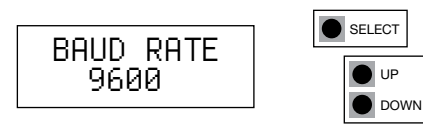

4) Выберите контрольный бит: Отсутствует/Чётный/Нечётный.

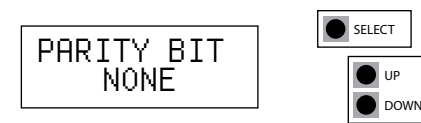

5) Выберите смещение влажности: + -10% rH. Функция смещения делает возможным использование калибровки на месте. Это необходимо в применениях, которые требуют ежегодной калибровки.

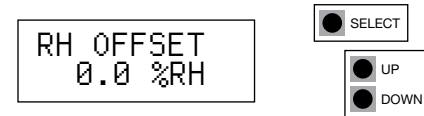

6) Выберите температурное смещение : +-5 °C или +-9 °F

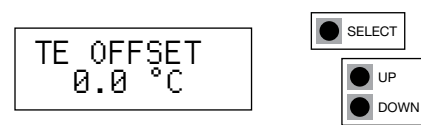

7) Нажмите кнопку выбора, чтобы выйти из меню.

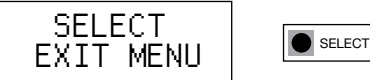

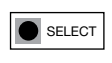

## **ШАГ 4: РЕГИСТРЫ MODBUS**

Function 04 - Read input register

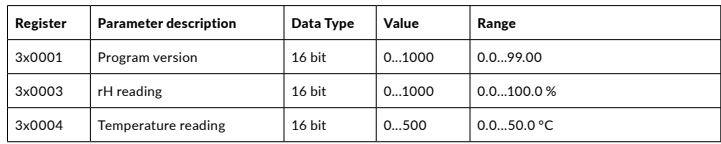

## **ПЕРЕРАБОТКА / УТИЛИЗАЦИЯ**

Детали, оставшиеся после установки, должны быть утилизированы в соответствии с региональными предписаниями. Списанные устройства необходимо направить в место переработки, которые специализируются на электронных отходах.

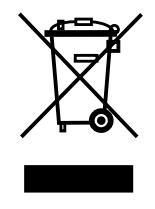

# **ГАРАНТИЙНЫЕ ОБЯЗАТЕЛЬСТВА**

Продавец предоставляет пятилетнюю гарантию на материалы и изготовление поставленного товара. Срок действия гарантии отсчитывается с даты поставки изделия. В случае обнаружения дефектов в материалах или производственных дефектов продавец обязан (при условии, что покупатель отправил ему товар без задержек или до момента истечения гарантийного срока) устранить недочет, на собственное усмотрение отремонтировав бракованное изделие или бесплатно отправив покупателю новое изделие без соответствующих дефектов. Покупатель оплачивает расходы на транспортировку гарантийного изделия, отправляемого на ремонт; продавец оплачивает расходы на пересылку отремонтированного изделия обратно покупателю. Гарантия не распространяется на повреждения, возникшие в результате аварии, удара молнии, наводнения или другого природного явления, естественного износа, ненадлежащего или халатного обращения, неправильной эксплуатации, перегрузки, ненадлежащего хранения, неправильного ухода или ремонта, а также модификаций и монтажных работ, выполненных не продавцом или его уполномоченным представителем. За выбор материалов и устройств, устойчивых к коррозии, отвечает продавец, если отсутствуют иные юридически обязывающие договоренности. В случае изменения производителем конструкции устройства продавец не обязан вносить соответствующие изменения в уже проданные им устройства. Для пользования гарантией покупатель должен надлежащим образом исполнить свои обязательства, связанные с поставкой и предусмотренные договором. Продавец предоставляет новую гарантию на товары, которые были заменены или отремонтированы по предыдущей гарантии, однако срок ее действия не превышает гарантийного срока для исходного изделия. Гарантия предусматривает ремонт дефектных компонентов и устройств или предоставление новых (при необходимости), но не включает расходы на установку и замену. Ни при каких обстоятельствах продавец не несет обязательств по компенсации косвенных убытков.